#### **IEC 60825-1 (Second edition – 2007)**

### **Safety of laser products – Part 1: Equipment classification and requirements**

# **CORRIGENDUM 1**

#### **3.37 human access**

*In item b), instead of:* 

"...and a length of up to 100 mm..."

*read:* 

"and a length of 100 mm..."

## **8.3 Classification rules**

*In the second sentence of Note 1 of item c), instead of:* 

"...a beam divergence in any plane of 1,5 mrad or less..." **All standards.iteh.ai**)

*read:* 

"...a beam divergence of 1,5 mrad or less... **Document Preview** 

*In item f) 3) b), instead of:*  "For varying pulse widths or varying pulse durations:" [IEC 60825-1:2007/COR1:2008](https://standards.iteh.ai/catalog/standards/iec/99f7995a-c765-4151-aae3-ec43119317d0/iec-60825-1-2007-cor1-2008) https://standards.iteh.ai/cata**log/standards/xc/90f7995a-c765-4151-aae3-ec43119317d0/iec-60825-1-2007-cor1-2008** 

*read:* 

```
"For varying pulse widths or varying pulse intervals:"
```
# Table 4-Accessible emission limits for Class 1 and Class 1M laser products and  $C_6 = 1$

*In the final column for the wavelength range 400 nm to 500 nm, in the expression for the Class 1 and Class 1M accessible emission limit, instead of:* 

 $3.9 \times 10^{-5}$  C W

*read:* 

 $3,9 \times 10^{-5}$  C<sub>3</sub> W

#### *as follows:*

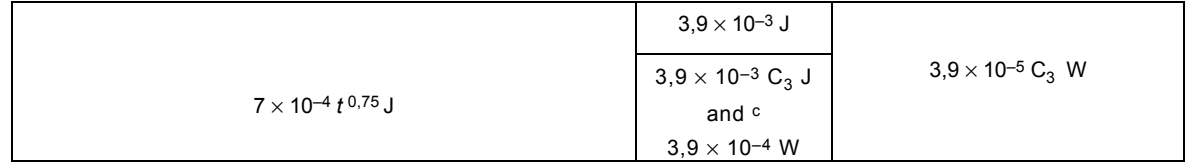

## **Table 5**

*In the title of the table, instead of:* 

Table 5 – Accessible emission limits for Class 1 laser products in the wavelength range from 400 nm to 1 400 nm (retinal hazard region): extended sources

*read:* 

Table 5 – Accessible emission limits for Class 1 and Class 1M laser products in the wavelength range from 400 nm to 1 400 nm (retinal hazard region): extended sources

### **Table 11 – Measurement aperture diameters and measurement distances for the default (simplified) evaluation**

*In the table header, the vertical line to the left of the Condition 3 header is misaligned with the vertical line for the rows below. Replace this header as follows:* 

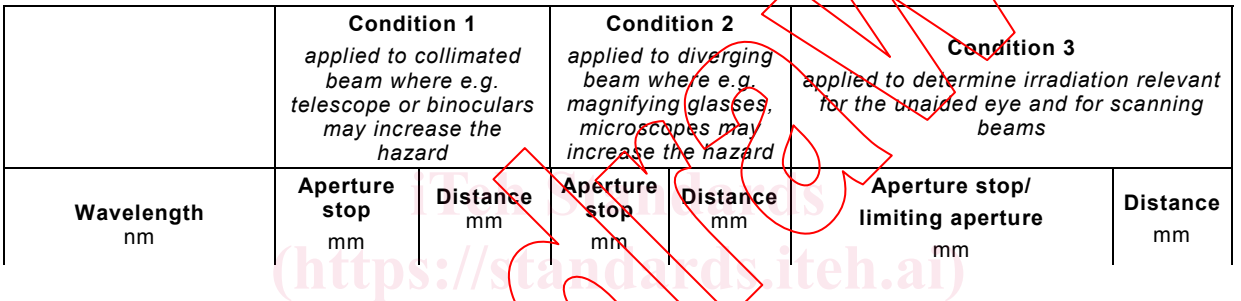

# **9.3.3 Evaluation condition for extended sources ACWICW**

*In the first paragraph of item a), instead of:* 

"... the aperture diameters as specified in Table 11..." [IEC 60825-1:2007/COR1:2008](https://standards.iteh.ai/catalog/standards/iec/99f7995a-c765-4151-aae3-ec43119317d0/iec-60825-1-2007-cor1-2008) https://standards.ite.aperture.diameters.as.spechied.in. 1990e.114131-aae3-ec43119317d0/iec-60825-1-2007-cor1-2008

*read:* 

"... the aperture diameters and minimum measuring distances as specified in Table 11..."

## Table  $\mathbb{A}_3$  – Maximum permissible exposure (MPE) of the skin to laser radiation

*In the table, the vertical line for the wavelength region 400 nm to 1400 nm, 10-3 s, should be fixed at 10-7 s.* 

*Thus, instead of:* 

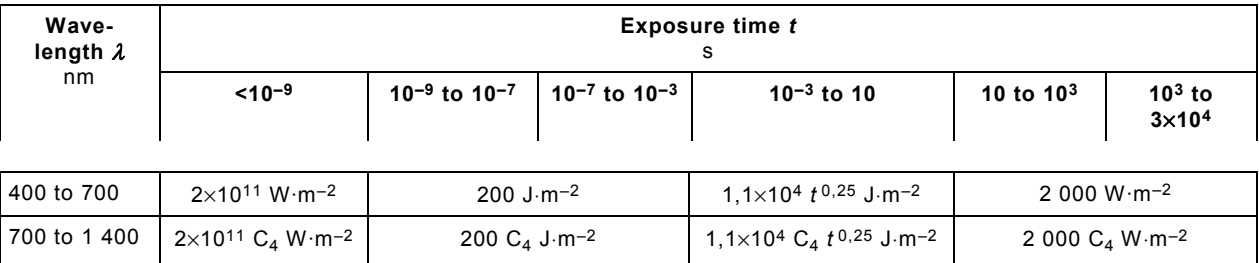

*read:* 

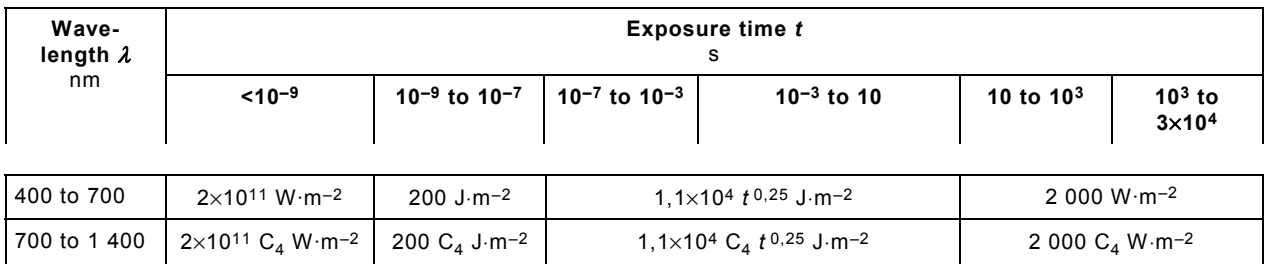

## **A.3 Repetitively pulsed or modulated lasers**

*In item c) 2), instead of:* 

"For varying pulse widths or varying pulse durations:"

*read:* 

"For varying pulse widths or varying pulse intervals:"

### Figure B.1 - Flowchart guide for the classification of laser products from supplied **output parameters**

In the fifth row of the flowchart, in the box with the lext beginning "Choose the smallest value of AELsingle and AELs.p.T..."*,*

*instead of:* 

"Choose the smallest value of AEL<sub>single</sub> and AELs.p. for comparison with the accessible emission level of a single pulse in box<sup>"</sup> level of a single pulse in box"

**iTeh Standards**

*read:* 

"Choose the smallest value of AELsingle and AEL<sub>s.p.</sub>T for comparison with the accessible emission level of a single pulse" [IEC 60825-1:2007/COR1:2008](https://standards.iteh.ai/catalog/standards/iec/99f7995a-c765-4151-aae3-ec43119317d0/iec-60825-1-2007-cor1-2008)

**Document Preview** 

https://standards.iteh.ai/catalog/standards/iec/99f7995a-c765-4151-aae3-ec43119317d0/iec-60825-1-2007-cor1-2008

# **B.3 Examples / Example B.3.1**

*In the second paragraph of the Solution, instead of:* 

"For Class  $3B$ , Table 8 gives.

*read:* 

"For Class 3B, Table 9 gives..."